## **Different Loggings**

## By the Pageview Event

Refer to Logging PageEvents to Elasticsearch Logging PageEvents to Splunk Logging PageEvents to Statsd (Datadog)

An intersting part here is that the graph is equal to the "By Apache logging (200 OK)" graph, as PageViewEvent only occur on HTTP Code "200 OK"

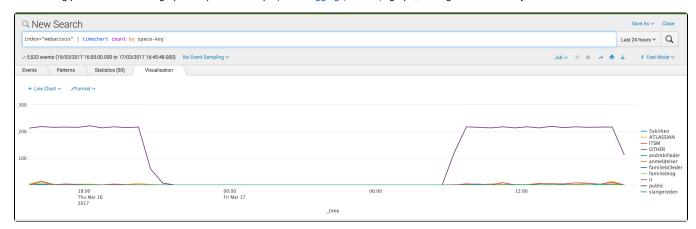

## By Apache logging

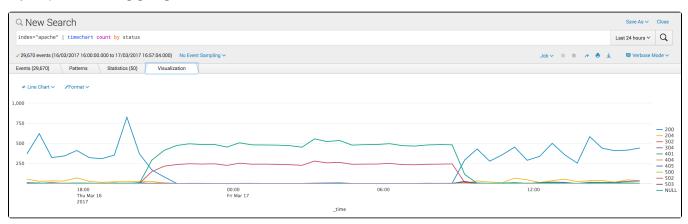

## By Apache logging (200 OK)

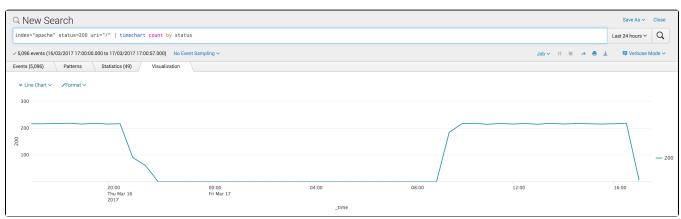